# **E0C33 Family GRAPHIC33 Middleware**

## **Graphic library**

**Preliminary**

**EPSON** 

- Graphics library for the E0C33 Family
- Supports various grayscales, from 1, 2, 4, or 8bpp colors to monochrome
- Comes with the user interface resources necessary for GUI implementation

#### ■ **FEATURES**

- This is a graphics library for the E0C33 Family provided in linkable library form. User interface resources required for GUI implementation are also available.
- Supports various grayscales from 1, 2, 4, or 8bpp colors to monochrome.
- Optimized for use with the E0C33 Family; library is fast and compact.
- Allows for advance evaluation using an emulation library running on a PC.
- Ideally suited for applications making use of LCD panels, including PDAs, electronic toys, and electronic stationery.

#### ■ **HARDWARE CONFIGURATION**

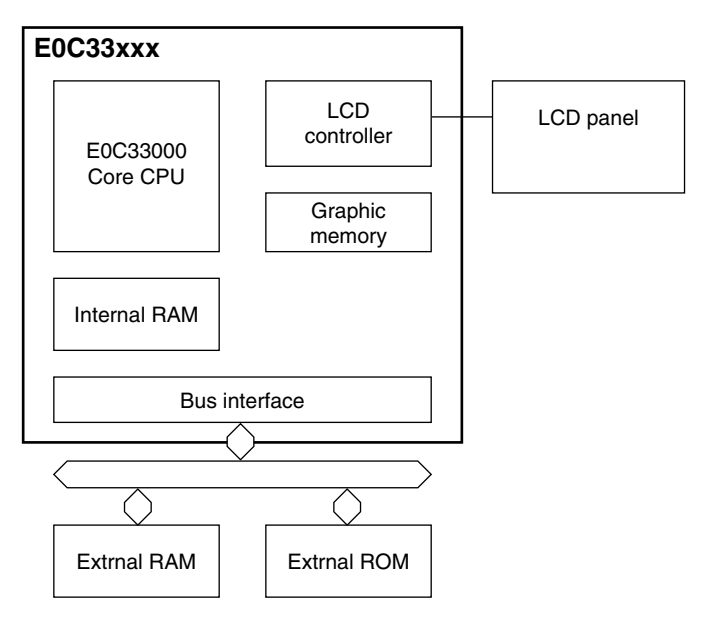

#### ■ **SOFTWARE CONFIGURATION**

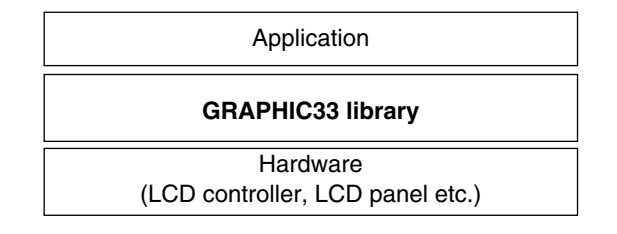

### ■ **PRIMARY USER INTERFACE RESOURCES**

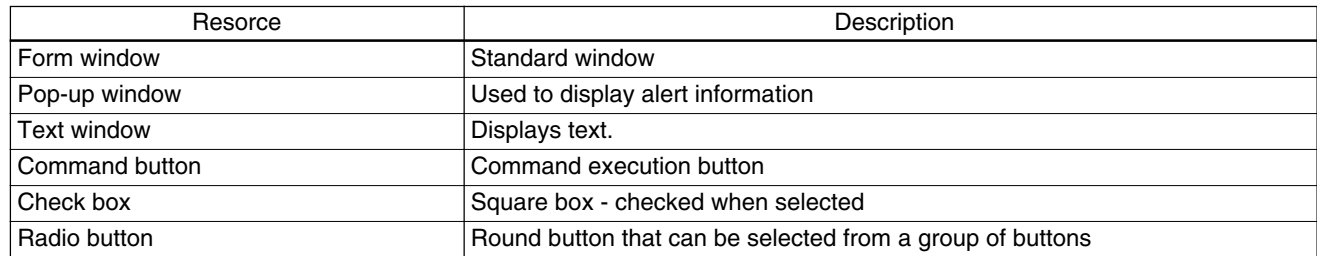

#### ■ **PRIMARY GRAPHIC FUNCTIONS**

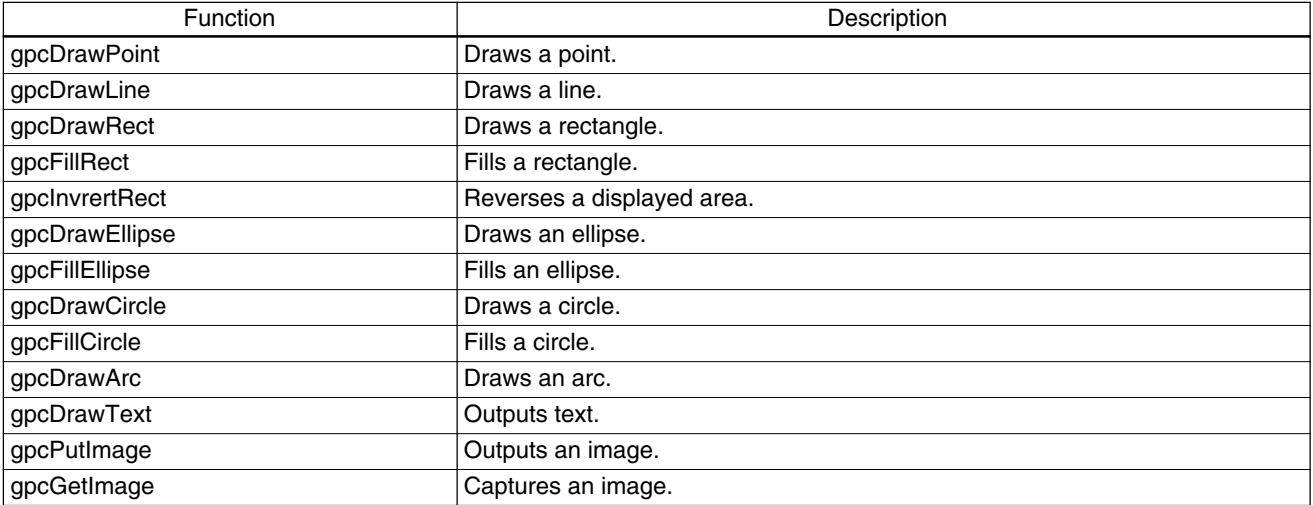

∗ This middleware is only available with the IC (E0C33 Family). This specification may change without notice.